## Samsung Galaxy J6 Pošta SiOL nastavitve

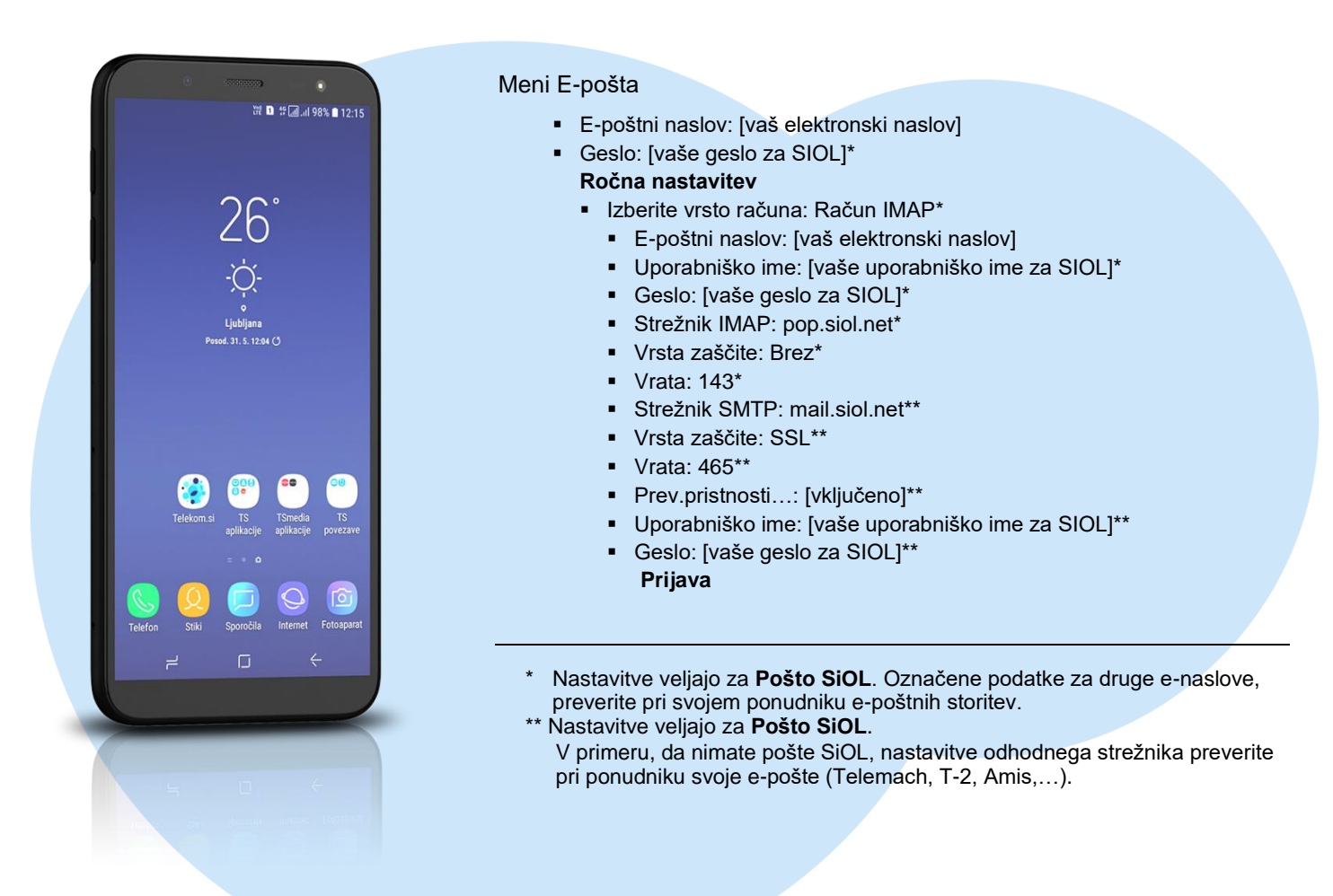

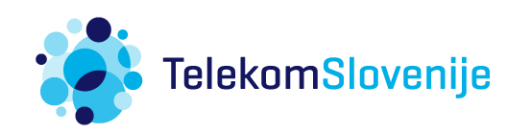